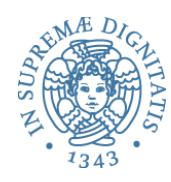

# **PROGRAMMAZIONE 2 16. Realizzare un interprete in OCaML**

#### La struttura

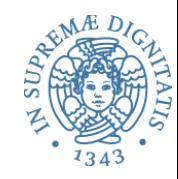

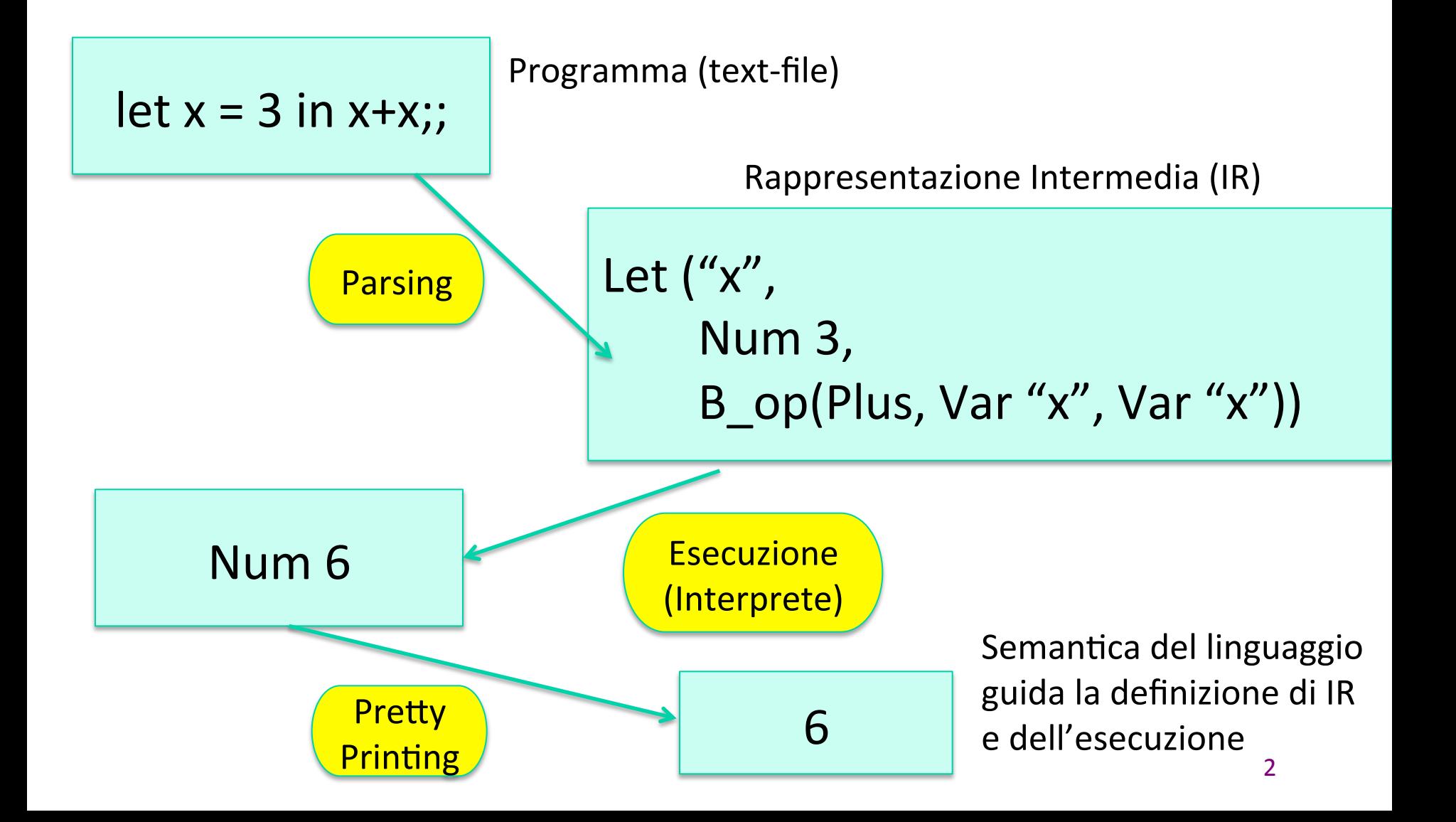

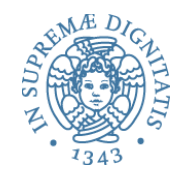

OCaML Type per descrivere la rappresentazione intermedia

```
type variable = string
```

```
type operand = Plus | Minus | Times | ...
```

```
type exp =Int e of int
        |	Op_e	of	exp	*	op	*	exp
        | Var_e of variable
        | Let_e of variable * exp * exp
```
### La struttura nel dettaglio

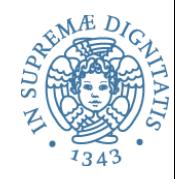

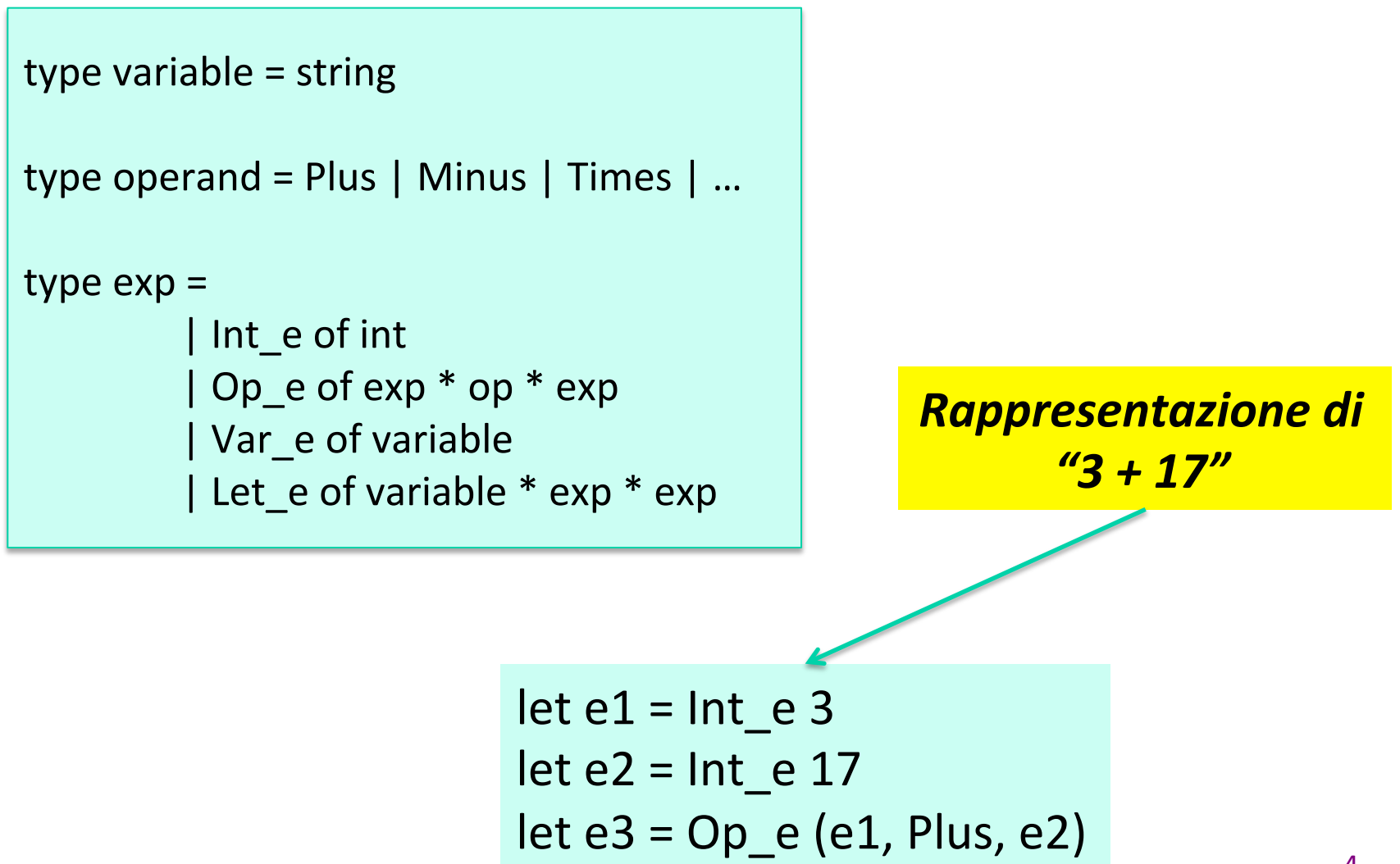

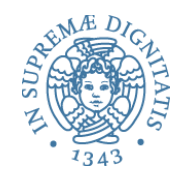

**let x = 30 in let y = (let z = 3 in z\*4) in y+y;;** Programma OCaML

Exp 

```
Let_e("x", Int_e 30,
  Let_e("y",
    Let_e("z", Int_e 3, Op_e(Var_e "z", Times, Int_e 4)),
       Op_e(Var_e "y", Plus, Var_e "y")
```
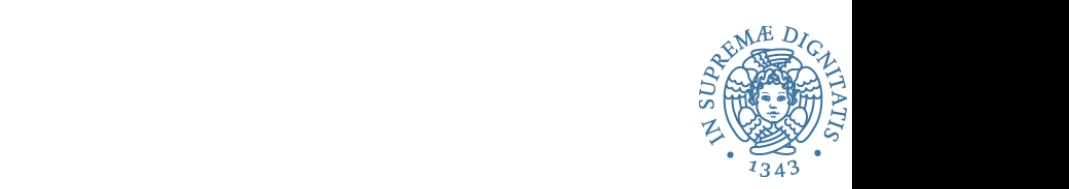

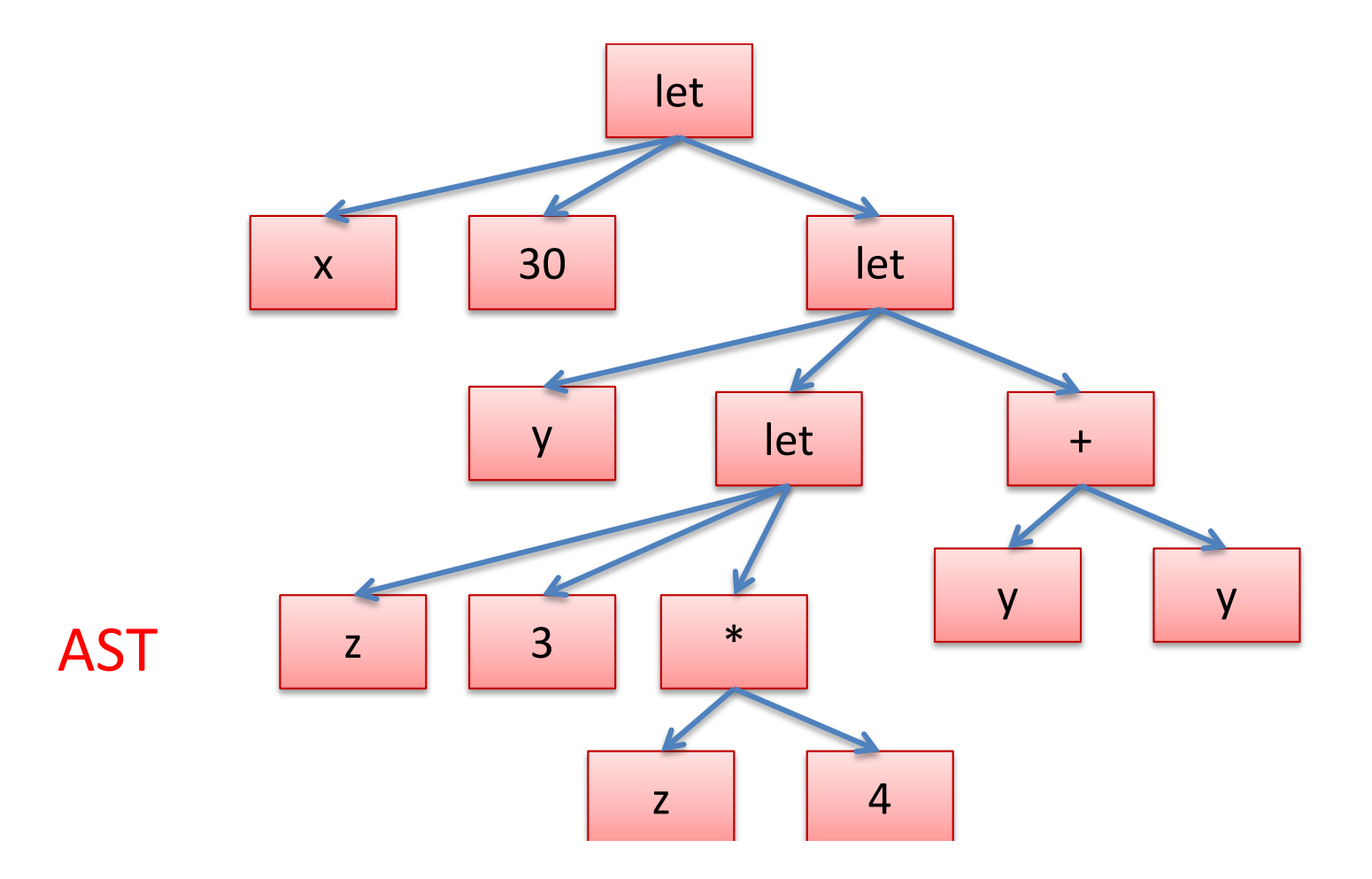

 $\overline{\phantom{a}}$  ,  $\overline{\phantom{a}}$  ,  $\overline{\phantom{a}}$ 

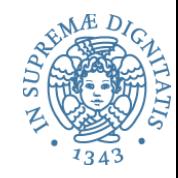

type variable  $=$  string type  $exp =$ Int e of int | Op e of exp  $*$  op  $*$  exp | Var\_e of variable | Let\_e of variable \* exp \* exp

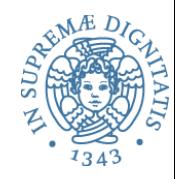

#### Runtime: operazione di supporto

**eval\_op : exp -> op -> exp -> exp** 

substitute : exp -> variable -> exp -> exp

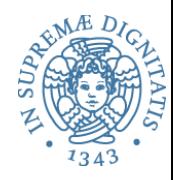

## Variabili: dichiarazione e uso

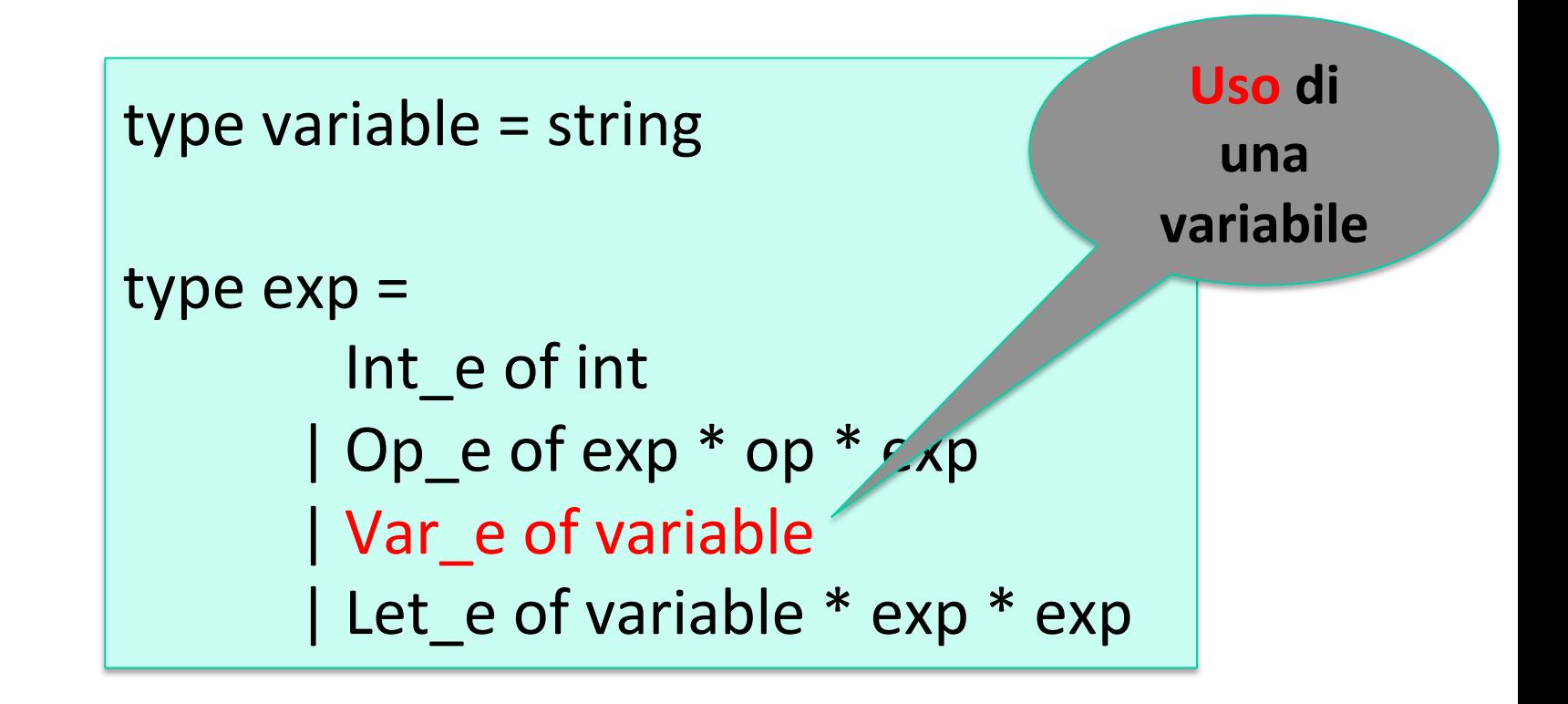

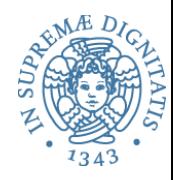

## Variabili: dichiarazione e uso

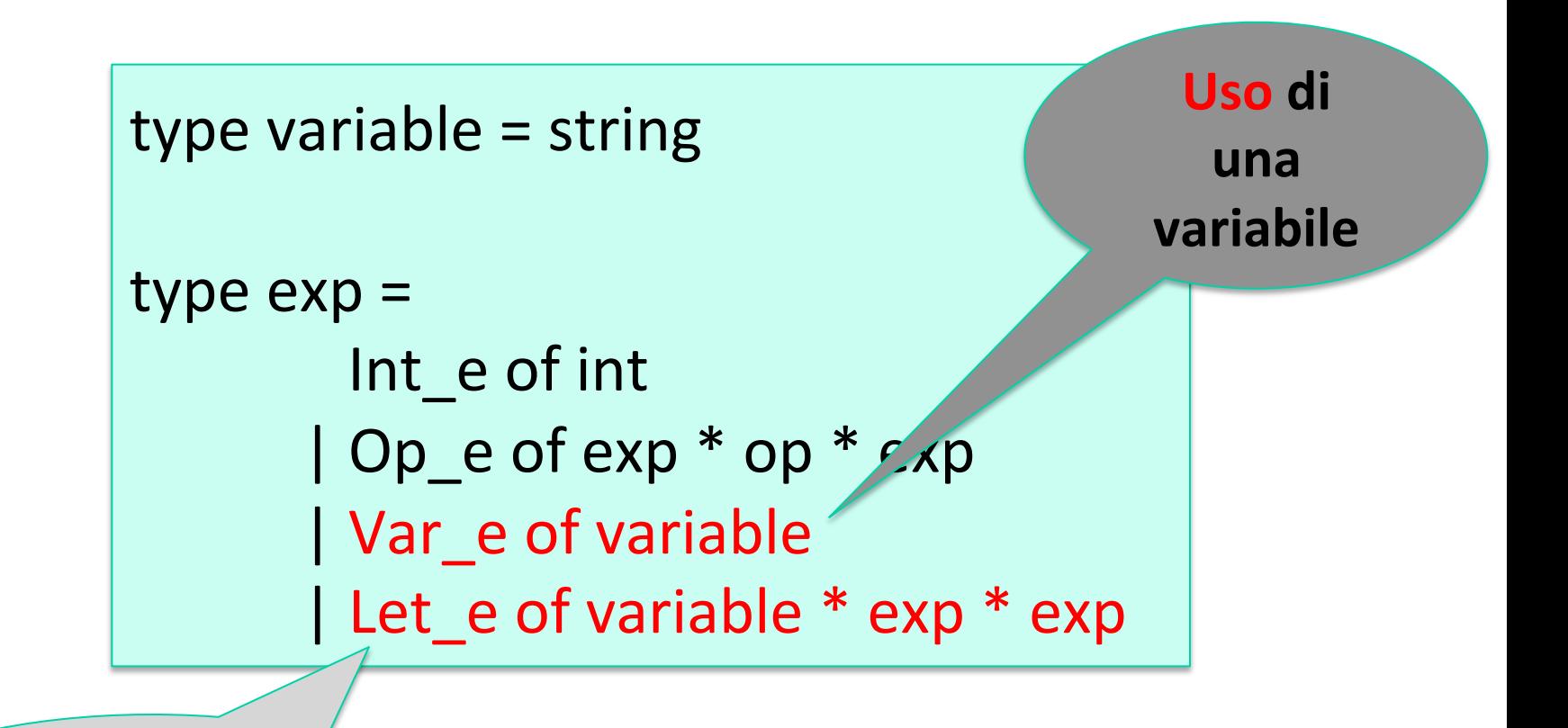

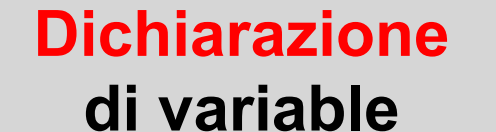

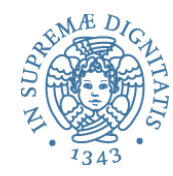

```
eval_op : exp -> op -> exp -> exp
      substitute : exp -> variable -> exp -> exp
      let rec eval (e : exp) : exp =match e with
                \ln t e \rightarrow|	Op_e(e1,op,e2)	->	
               |	Let_e(x,e1,e2)	->
RTS
```
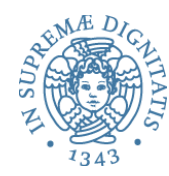

```
eval_op : exp -> op -> exp -> exp
      substitute : exp -> variable -> exp -> exp
      let rec eval (e : exp) : exp =match e with
                Int_e - e \rightarrow e (* Int_e i - e int_e i^*)|	Op_e(e1,op,e2)	->	
              |	Let_e(x,e1,e2)	->
RTS
```
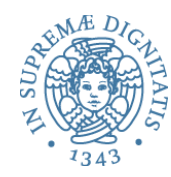

```
eval_op : exp \rightarrow op \rightarrow exp \rightarrow expsubstitute : exp -> variable -> exp -> exp
        let rec eval (e : exp) : exp =match e with
                    \ln t e \rightarrow e\log_{10}(e1, \text{op}, e2) \rightarrow \text{let } v1 = \text{eval } e1 in
                                                let v2 = eval e2 ineval_op v1 op v2
                  |	Let_e(x,e1,e2)	->
RTS
```
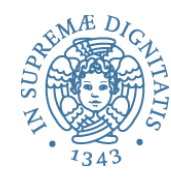

```
eval op : exp -> op -> exp -> expsubstitute : exp -> variable -> exp -> exp
      let rec eval (e : exp) : exp =match e with
                \ln t e \rightarrow e\log Op_e(e1,op,e2) -> let v1 = eval e1 in
                                      let v2 = eval e2 ineval_op v1 op v2
               | Let_e(x,e1,e2) -> let v1 = eval e1 in
                                     let e2' = substitute v1 x e2 ineval e2'
RTS
```
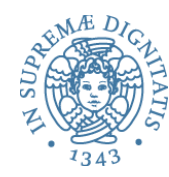

```
eval_op : exp \rightarrow op \rightarrow exp \rightarrow expsubstitute : exp -> variable -> exp -> exp
       let rec eval (e : exp) : exp =match e with
                  \ln t e \rightarrow e|	Op_e(e1,op,e2)	->	eval_op eval	e1	op	eval	e2
                \vert Let_e(x,e1,e2) -> let v1 = eval e1 in
                                         let e2' = substitute v1 x e2 ineval e2'
RTS
```
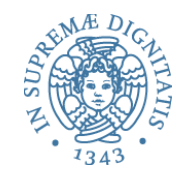

```
eval_op : exp \rightarrow op \rightarrow exp \rightarrow expsubstitute : exp -> variable -> exp -> exp
       let rec eval (e : exp) : exp =match e with
                  \ln t e \rightarrow e| Op_e(e1,op,e2) -> eval_op eval e1 op eval e2
                | Let_e(x,e1,e2) -> let v1 = eval e1 in
                                         let e2' = substitute v1 x e2 ineval e2'
RTS	
                                                           Come avviene la
                                                           valutazione?	
                                                         Si usa let per
```
definirne l'ordine 

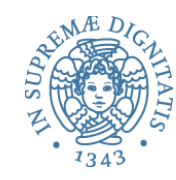

```
eval op : exp -> op -> exp -> expsubstitute : exp -> variable -> exp -> exp
      let rec eval (e : exp) : exp =match e with
                Int e \rightarrow e|	Op_e(e1,op,e2)	->	eval_op eval	e1	op	eval	e2
               | Let e(x,e1,e2) -> let v1 = eval e1 in
                                     let e2' = substitute v1 x e2 ineval e2'
               |	Var_e	_	->	???
RTS	
                                         Non dovremmo incontrare una
                                         variabile – avremmo già dovuta
                                         sostituirla con un valore!!
                                         Questo è un errore di tipo
```
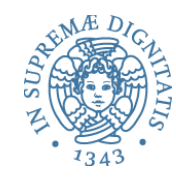

```
eval op : exp -> op -> exp -> expsubstitute : exp -> variable -> exp -> exp
       let rec eval (e : exp) : exp =
          match e with
                 Int e \rightarrow e|	Op_e(e1,op,e2)	->	eval_op eval	e1	op	eval	e2
               | Let e(x,e1,e2) \neq let v1 = eval e1 in
                                      let e2' = substitute v1 x e2 ineval e2'
               |	Var_e	_	->	Null
RTS	
                                          Questo complica l'interprete:
                                          matching sui risultati delle
                                          chiamate ricorsive di eval
```
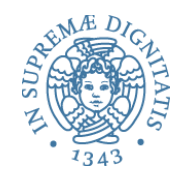

```
eval op : exp -> op -> exp -> expsubstitute : exp -> variable -> exp -> exp
      let rec eval (e : exp) : exp =
          match e with
                Int e \rightarrow e|	Op_e(e1,op,e2)	->	eval_op eval	e1	op	eval	e2
              | Let e(x,e1,e2) \neq let v1 = eval e1 in
                                     let e2' = substitute v1 x e2 ineval e2'
               | Var e -> raise (UnboundVariable x)
RTS	
                                         Tali eccezioni fanno
                                         parte del RTS
```
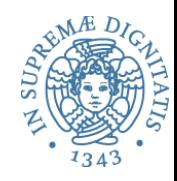

### RTS: eval op

let eval\_op (v1:exp) (op:operand) (v2:exp) :  $exp =$ match  $v1$ , op,  $v2$  with Int e i, Plus,  $Int_e$  j ->  $Int_e$  (i + j)  $\vert$  Int\_e i, Minus, Int\_e j -> Int\_e (i - j) | Int\_e i, Times,  $Int_e$  j ->  $Int_e$  (i  $*$  j)  $|\rightarrow \rightarrow$  -> raise (BadOp (v1,op,v2))

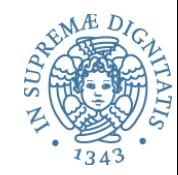

let substitute (v:exp) (x:variable) (e:exp) :  $exp =$ let rec subst  $(e:exp): exp =$ match e with Int  $e \rightarrow$  $\log(e1, \text{op}, e2)$  -> |  $Var$  e y -> ... use  $x$  ...  $|$  Let\_e (y,e1,e2) -> ... use x ... in subst e

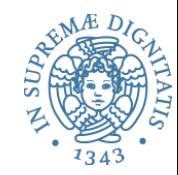

let substitute (v:exp) (x:variable) (e:exp) :  $exp =$ let rec subst  $(e:exp): exp =$ match e with Int  $e \rightarrow e$  $\log(e1, \text{op}, e2)$  -> |  $\forall$ ar  $\forall$  e  $\forall$  -> ... use  $x$  ...  $\vert$  Let\_e (y,e1,e2) -> ... use x ... in subst e

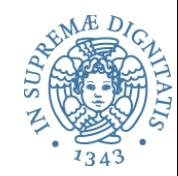

let substitute (v:exp) (x:variable) (e:exp) :  $exp =$ let rec subst  $(e:exp): exp =$ match e with Int  $e \rightarrow e$  $\log_{10}(61,0)$  =  $\log_{10}(30,0)$  =  $\log_{10}(61,0)$  =  $\log_{10}(61,0)$  =  $\log_{10}(61,0)$  =  $\log_{10}(61,0)$  =  $\log_{10}(61,0)$  =  $\log_{10}(61,0)$  =  $\log_{10}(61,0)$  =  $\log_{10}(61,0)$  =  $\log_{10}(61,0)$  =  $\log_{10}(61,0)$  =  $\log_{10}(61,0)$  =  $\log_{10}(61,0)$  $\vert$  Var e y -> ... use x ...  $\vert$  Let\_e (y,e1,e2) -> ... use x ... in subst e **x**, *v* impliciti

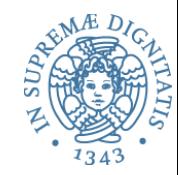

```
let substitute (v:exp) (x:variable) (e:exp) : exp =let rec subst (e:exp): exp =match e with
                     Int e \rightarrow e\log_{10}(61,0) = \log_{10}(30,0) = \log_{10}(61,0) = \log_{10}(61,0) = \log_{10}(61,0) = \log_{10}(61,0) = \log_{10}(61,0) = \log_{10}(61,0) = \log_{10}(61,0) = \log_{10}(61,0) = \log_{10}(61,0) = \log_{10}(61,0) = \log_{10}(61,0) = \log_{10}(61,0)| Var e y \rightarrow if x = y then v else e
                  \vert Let e (y,e1,e2) -> ... use x ...
      in subst e
```
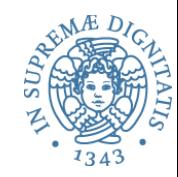

let substitute (v:exp) (x:variable) (e:exp) :  $exp =$  $let$  rec subst  $(e:exp)$  :  $exp =$ match e with Int  $e \rightarrow e$  $\log_{10}(e1, \text{op}, e2) \rightarrow \log_{10}(e1, \text{op}, \text{subst}, e2)$ | Var  $e y \rightarrow if x = y$  then v else e  $|$  Let\_e (y,e1,e2) -> Let\_e (y,subst e1,subst e2) in subst e

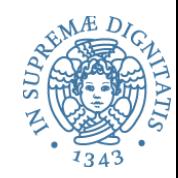

let substitute (v:exp) (x:variable) (e:exp) :  $exp =$  $let$  rec subst  $(e:exp)$  :  $exp =$ match e with Int  $e \rightarrow e$  $\log_{10}(e1, \text{op}, e2) \rightarrow \text{Op}_{e}(\text{subst } e1, \text{op}, \text{subst } e2)$ | Var  $e y \rightarrow if x = y$  then v else e  $|$  Let\_e (y,e1,e2) -> Let\_e (y,subst e1,subst e2) in subst e

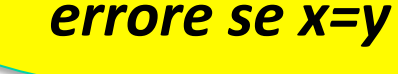

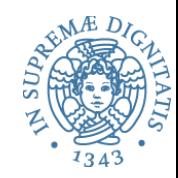

let substitute (v:exp) (x:variable) (e:exp) :  $exp =$  $let$  rec subst  $(e:exp)$  :  $exp =$ match e with Int  $e \rightarrow e$  $\log_{10}(e_1,e_2) \rightarrow \log_{10}(e_1,e_2)$  -> Op\_e(subst e1,op,subst e2) | Var  $e y \rightarrow if x = y$  then v else e  $\vert$  Let\_e (y,e1,e2) -> Let\_e (y,subst e1, if  $x = y$  then e2 else subst e2) in subst e *shadow scope* 

#### Funzioni

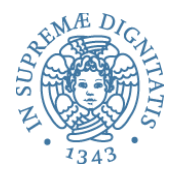

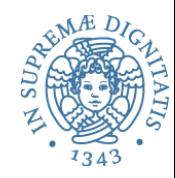

#### type  $exp = Int_e$  of  $int$  | Op\_e of  $exp * op * exp$ | Var\_e of variable | Let\_e of variable \* exp \* exp | Fun\_e of variable \* exp | FunCall\_e of exp \* exp

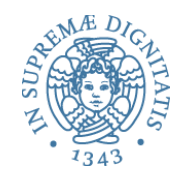

#### type  $exp = Int_e$  of  $int$  | Op\_e of  $exp * op * exp$ | Var e of variable | Let\_e of variable \* exp \* exp | Fun e of variable \* exp | FunCall e of exp \* exp

La sintassi OCaML **fun x -> e** viene rappresentata come **Fun\_e(x, e)** 

La chiamata **fact 3** viene rappresentata come FunCall\_e (Var\_e "fact", Int\_e 3)

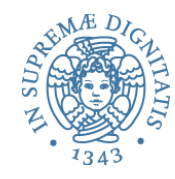

 $let f = fun x -> x + 1 in f 3$ 

Let\_e ("f", Fun\_e ("x", Op\_e (Var\_e "x", Plus, Int\_e 1)), FunCall (Var\_e "f", Int\_e 3) )

RTS 

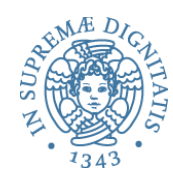

```
eval op: exp \rightarrow op \rightarrow exp \rightarrow expsubstitute : exp -> variable -> exp -> exp
let rec eval (e : exp) : exp =match e with
        \cdot| Var_e _ -> raise (UnboundVariable x)
        | Fun e -> e
        |	FunCall_e	(e1,e2)	->	
              match eval e1, eval e2 with
                    Fun e (x,e3), v2 -> eval (substitute v2 x e3)
                  | _-> raise (TypeError)
```
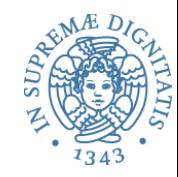

type  $exp = Int_e$  of  $int$  | Op\_e of  $exp * op * exp$ | Var e of variable | Let\_e of variable \* exp \* exp | Fun\_e of variable \* exp | FunCall\_e of exp \* exp | Letrec\_e of variable \* exp \* exp

let rec f = fun x -> f (x + 1) in f 3 Letrec\_e ("f", Fun\_e ("x", FunCall\_e (Var\_e "f", Op\_e (Var\_e "x", Plus, Int\_e 1)) ), FunCall (Var\_e "f", Int\_e 3) )

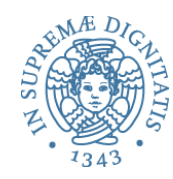

```
eval_op : exp \rightarrow op \rightarrow exp \rightarrow expsubstitute : exp -> variable -> exp -> exp
       let rec eval (e : exp) : exp =match e with
                \cdot|	Letrec_e	(x,e1,e2)	->	
                    let e1_unwind =
                        substitute (Letrec_e (x,e1,Var_e x)) x e1 in
                          eval (Let_e (x,e1_unwind,e2))
RTS
```
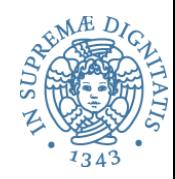

- OCaML può essere usato come linguaggio per la simulazione della semantica operazionale di un linguaggio (incluso se stesso!)
- Vantaggio: simulazione dell'implementazione
- Svantaggio: complicato per le operazioni da effettuare con i tipi di OCaML
	- $-$  Op e(e1, Plus, e2) rispetto a "e1 + e2"